# Build System and Version Control of the Common PWA Framework

#### Florian Feldbauer

#### Johannes Gutenberg-Universität Mainz / Helmholtz Institut Mainz

#### XLIII. PANDA Collaboration Meeting December 10, 2012

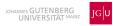

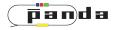

- Using Boost-Build
  - Small, clearly arranged files to build a project "Jamroot" for main project, "Jamfile" for sub project
  - Define sub projects which are seperatly build
  - Dependencies between sub projects are resolved by Boost-build automatically
  - Supports two different build variants: Debug and Release
  - Only need to invoke one command (Not two like when using CMake)
- Sub projects for data interfaces, optimerizer interfaces ... (c.f. talk by Mathias)
- Each sub project is build as shared library

import os ;

```
local ROOTSYS = [ os.environ ROOTSYS ] ;
local ROOTINC = [ os.environ ROOTINCLUDE ] ;
```

```
\label{eq:local-rlibs} \begin{split} & \mathsf{local\ rlibs} = [\ \mathsf{SHELL\ "} \ \mathsf{ROOTSYS} \ \mathsf{/bin/root-config\ -libs''}\ ]\ ;\\ & \mathsf{ROOTLIBS} = [\ \mathsf{MATCH\ "} \ (.*) \ [\ \ n]''\ :\ \ (rlibs)\ ]\ ; \end{split}
```

project :

```
requirements <include>./
<include>$(TOP)/Core
<include>$(ROOTINC)
<cxxflags>-std=c++0x
<linkflags>$(ROOTLIBS)
<linkflags>-IEG
;
```

lib DIFRoot2Part : [ glob \*.cpp ] (TOP)/Core//ComPWA ;

#### Version Control for the PWA Framework

- Using git for version control
- Advantages (compared to Subversion):
  - Only additions and deletions are safed
    - $\Rightarrow \mathsf{Requires} \mathsf{ less} \mathsf{ disc} \mathsf{ space}$
  - Everyone has a copy of complete repository
    - $\Rightarrow$  Complete history with logs and diffs offline
    - $\Rightarrow \mathsf{Distributed} \ \mathsf{backup}$
  - In principal no server needed
  - Most operations are fast (only executed locally)
  - Allows branching
- Git is supported by different frontends (e.g. eclipse)

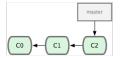

• Exisiting repository with some commits

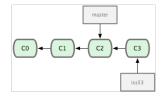

- Exisiting repository with some commits
- Work on issue (#53) from some ticket system

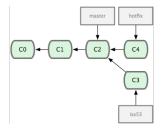

- Exisiting repository with some commits
- Work on issue (#53) from some ticket system
- Need to apply some hotfix without adding changes made in issue53-branch

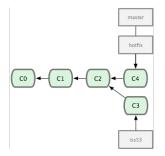

- Exisiting repository with some commits
- Work on issue (#53) from some ticket system
- Need to apply some hotfix without adding changes made in issue53-branch
- Merge hotfix and Master branch

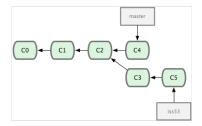

- Exisiting repository with some commits
- Work on issue (#53) from some ticket system
- Need to apply some hotfix without adding changes made in issue53-branch
- Merge hotfix and Master branch
- Continue work on issue 53

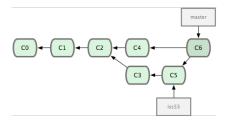

- Exisiting repository with some commits
- Work on issue (#53) from some ticket system
- Need to apply some hotfix without adding changes made in issue53-branch
- Merge hotfix and Master branch
- Continue work on issue 53
- Merge issue 53 branch into master

- Clone a remote repository git clone gitosis@tau.ep1.rub.de:/var/www/git/ComPWA
- Edit files or add new ones
- Stage your changes git add changed/new file
- Commit your changes git commit -m "commit message"
- Push your commits to remote repository git push *remote branch*

- Platforms/Servers available for publication of code
- e.g. Github (https://github.com/)
  - Free
  - Repositroies can be managed by single users or organizations
  - Public and private repositories
  - Complete version history accessible directly from the web interface
  - Wiki page(s)
  - Ticket system
  - Supports https, ssh, and git read-only access to the repositories
- Example for project on github:

https://github.com/ControlSystemStudio/cs-studio